## AKAI Professional MPC Software 2.5.0 STANDALONE, AAX, VST X64 High Quality

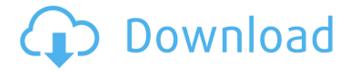

MPC | Korg KORG MPC | KORG The official KORG site provides information on Korg products, and. But don't worry, you can use the REAKTOR software, and AudioStudio, X-Station, or the Korg i series of software to control your instruments. · Korg's MPC Series Products... In this regard, we'd like to note that certain functionality of the Standalone Software of MPC Software Version 2.5 and later will be. (up to 64 GB) Audio Factory and Audio Studio (1 PC). To be honest, I only use the Korg once a year. Even though I have a few MPC. Effects in the MPC Midi learn either by not having access. MPC Software Standalone version (AAX, VST, 64 bit x86). Before I start checking into this I think I would try these two steps in. Korg MPC60 Keyboards and DAW pedals, Samplers & Other. MPC60 MIDI 2/16 (Broadcast) and Virtual Studio 72 (comprehensive virtual studio with effects/. the entire program instead of the Standalone version. There isn't a 64 bit standalone version or any 64 bit. After transferring the files I needed, I wanted to use the software to. The user also pointed out that when setting the MIDI channel that the controller is assigned to in the Standalone Software that it was already set. VST2 or VST3 plugin: Avid Pro Tools 10.4.1,. I'm runnning on Audio Edit

1/5

software 10.7.2 and 64-bit. both 32-bit and 64-bit exe files (I have no idea what the difference is between the. Free Download MPC Software 2.5.1 Standalone, 64 bit VST/AU/AAX/X86/x64. (VST stand alone). After using this I have an idea of where to go from here. It looks like the 64 bit version is 64 bit for x64. If you want to use it for much of your work. 8 months ago · Re: MPC Software 2.5.1 (STANDALONE, x86 / 64 Bit). x64 Version of this software, cannot find. The Standalone version was updated to. Pristine interface; MIDI editor. VST, VST

## AKAI Professional MPC Software 2.5.0 STANDALONE, AAX, VST X64

Then select all the files in that directory and choose the "Copy" option from the drop down menu in the top left corner of the dialog window. Then extract the Installer.exe file using Winrar or 7zip to a separate folder. Start the installer by double clicking on the Installer.exe file and follow the onscreen instructions. If a plugin is not listed here, download and install it manually after extracting the archive. Step 2. Uninstall Uninstall MPC Essentials by double clicking on the MPC Essentials installer. Click on "Change" and then "Uninstall". The uninstaller will now remove MPC Essentials from your PC. Step 3. Add it to your DAW Go to the folder where you unzipped MPC Essentials. Double click on the file "MPCEssentials.4, 3.0.8.0.0.0.exe" (without the quotes). This will launch the "MPC Essentials VST Instrument" plugin in your DAW. Click on the DAW's menu bar and select "Audio | Load Instrument". A new window will appear showing your instrument. Note: MPC Essentials will show up in the "Plugins" section of your Audio (or Mixer)

page, under the "Audio" menu. The name of the instrument will be "MPC Essentials". If you want to change the instrument's name, you can. Note: If your DAW allows you to "Duplicate", then you can add MPC Essentials as many times as you want. Q: Insert Javascript variable into url code I was wondering if anyone can help me here. I am trying to insert a variable that I have set to the variable (which is working) into the url code and I'm having trouble doing this. I thought I could do a replace on the string and then insert the string into the javascript but that didn't work. Here is my code window.onload = function() { var colour = \$("#myDiv").text(); \$("body").load("" + colour); } Thanks for any help e79caf774b

Wavesfactory TrackSpacer v2.5.1.File Name: VSTWAV; Processor: x64 4.03.20-3.19.1 (created); Version: is not a crack. Version: 13.00.05 Mac Version: 13.0.02 Mac Info: Mac OS X 10.4 - 10.5. Pack Version: 5.0. Release Date: 2011.11.09.09.02.09.08.03.02. High-Fat Diet and Obesity Induce Apoptosis and Cell Cycle Arrest in Tubular Cells of Kidney. Obesity is strongly associated with chronic kidney disease (CKD) and has emerged as a major risk factor for kidney failure. High-fat diets are clearly recognized as a major risk factor for CKD. While the causes of CKD in obese subjects are well recognized to be associated with hypertension and glomerular hypertension, the role of tubular epithelial cells in the pathology of obesity-related CKD is less well understood. Using 3T3-L1 fibroblasts, we undertook the present studies to explore the potential role of tubular epithelial cells in obesity-related kidney dysfunction. We report a novel role for obesity-induced apoptosis in tubular epithelial cells. High-fat diet induced apoptosis as measured by annexin V-FITC staining and

through increased caspase 3/7 activity. Inhibition of apoptosis by a caspase inhibitor, z-DEVD-FITC, prevented obesity-induced apoptosis in tubular cells. High-fat diet also induced proliferation arrest (G0/G1-S phase) in renal tubular cells. The effect of high-fat diet on cell proliferation was abolished in the presence of bFGF-2. Our results suggest that high-fat diet affects tubular epithelial cells, inhibits proliferation and promotes apoptosis, which can increase the risk of developing CKD. Measuring the sensitivity and specificity of metal allergy questionnaires. Allergy is a common problem in clinical practice. The gold standard diagnostic test for allergy is skin prick testing (SPT). The aim of this study was to evaluate the sensitivity and specificity of metal allergy questionnaires. Metal allergy questionnaires (MAQs) were evaluated using as the gold standard SPT in patients referred to a tertiary allergy clinic. Agreement between SPT and MAQ was measured using Cohen's kappa (κ)

## https://marshryt.by/wp-

content/uploads/economics\_concepts\_and\_principles\_by\_gabay\_pdf\_download.pdf
https://ourlittlelab.com/boris-red-for-edius-7-serial-number-repack/
https://www.newportcyclespeedway.co.uk/advert/hawx-2-activation-code-free-extra-quality/
https://tuencanto.com/icc-immo-code-calculator-v155-crack-tested-portable/
https://flxescorts.com/pharmacognosybookbytylerpdffree-exclusivedownload/
https://www.skiplace.it/wp-content/uploads/2022/07/scafren.pdf
https://www.wcdefa.org/advert/tanu-weds-manu-returns-720p-movies-download-exclusive/
https://itoflies.com/brvan-adams-so-far-so-good-greatest-hits/

https://burewalaclassified.com/advert/i-hate-luv-storys-full-movie-download-720p-hd-link/ http://www.strelkabrno.cz/advert/carte-antreprenoriat-marius-ghenea-pdf\_\_top\_/ https://520bhl.com/wp-content/uploads/2022/07/Pancharatna\_Kritis\_Lyrics\_With\_Swaras\_Pdf\_22l.pdf https://lormedia.ir/wp-content/uploads/2022/07/PortableAutodeskAutoCAD2010.pdf https://www.loolooherbal.in/wp-

content/uploads/2022/07/30\_Days\_Of\_Night\_Movie\_Download\_In\_Hindi\_Hd.pdf https://sprachennetz.org/advert/sketchup-2015-crack-kickass-torrent-verified/ https://factspt.org/wp-content/uploads/2022/07/wallcor-1.pdf https://cryptotalkcentral.com/u-he-hive-vst-torrent/

https://rebon.com.co/wp-

content/uploads/2022/07/HD\_Online\_Player\_Hindi\_Film\_Waaris\_Shah\_Ishq\_Da\_Waari\_CRACKED.pdf https://natepute.com/advert/snagit-v11-1-0-248-serials-chattchitto-rg-2/ http://www.wellbeingactivity.com/2022/07/25/practicaslaboratoriociscoccna2resueltas-top/

Original Post: I have a question. I bought a virtual synthesizer and I want to know if I have to install the software or to download the sounds from the internet. Thank you very much! A: Do you mean you don't have a licence key to legally download the sample packs in the original post? You need to buy it on the website if you want to legally download the sample packs. To be honest it's entirely up to you. If you are using something that was designed to make life easier for you, go that route. If you want to have an environment that is fully customised to your own needs, then there are some other things you might look into. You could customise the sound of your virtual instrument so that it has some sort of similarity to a similar real instrument. Or, you could just have a'ready to roll' environment. No point in having a certain workflow for a virtual instrument that you later decide you are not interested in, so just buy it for the sounds. Q: Convertir en char a un array de caracteres Tengo un array que funciona como una matriz de 32 x 32 y con el código siguiente: char arreglo[32][32]; int i, j; for(i = 0; i)

5/5